## Morrone (1994) Nexus File

#NEXUS [MacClade 4.06 registered to Dan Brumbaugh, AMNH] BEGIN DATA; DIMENSIONS NTAX=26 NCHAR=47; FORMAT MISSING=? GAP=- ; MATRIX  $10$ 20 30 40  $\mathbf{1}$  $\Gamma$  $\Gamma$  $\mathbf{1}$  $\mathbf{r}$ root AreaA AreaB AreaC AreaD AreaE AreaF AreaG AreaH AreaI AreaJ AreaK AreaL AreaM AreaN AreaO AreaP AreaQ AreaR AreaS AreaT AreaU AreaV AreaW AreaX AreaY  $\cdot$ END; BEGIN ASSUMPTIONS; OPTIONS DEFTYPE=unord PolyTcount=MINSTEPS ;  $END;$ 

**BEGIN TREES;** 

TRANSLATE

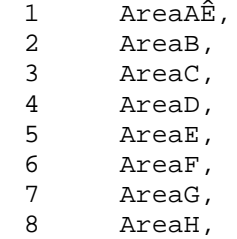

```
 9 AreaI, 
             10 AreaJ, 
             11 AreaK, 
             12 AreaL, 
             13 AreaM, 
             14 AreaN, 
             15 AreaO, 
             16 AreaP, 
             17 AreaQ, 
             18 AreaR, 
             19 AreaS, 
             20 AreaT, 
             21 AreaU, 
             22 AreaV, 
             23 AreaW, 
             24 AreaX, 
             25 AreaY 
\mathcal{L}^{\text{max}} TREE * UNTITLED = [&R] 
(1,(2,5,6),3,4,7,8,(((9,12),13),10),11,(((14,(15,20)),19),21),16,17,(18,23,24),2
2,25); 
END; 
BEGIN MacClade; 
       Version 4.0 84; 
       LastModified -1083733821; 
       FileSettings treewindow '2' '2' '1' '1'; 
       Singles 000; 
       Editor 0001100111111110010001001 '0' '24' Geneva '9' '100' '1' all; 
       EditorPosition '46' '6' '691' '963'; 
       TreeWindowPosition '50' '10' '699' '974'; 
       ListWindow Characters closed Geneva '9' '50' '10' '273' '398' 000; 
       ListWindow Taxa closed Geneva '9' '50' '10' '273' '302' 100000; 
       ListWindow Trees closed Geneva '9' '50' '25' '129' '379' ; 
       ListWindow TypeSets closed Geneva '9' '50' '10' '276' '490' ; 
       ListWindow WtSets closed Geneva '9' '50' '10' '276' '490' ; 
       ListWindow ExSets closed Geneva '9' '50' '10' '276' '490' ; 
       ListWindow CharSets closed Geneva '9' '50' '10' '276' '490' ; 
       ListWindow TaxSets closed Geneva '9' '50' '10' '276' '490' ; 
       ListWindow CharPartitions closed Geneva '9' '50' '10' '276' '490' ; 
       ListWindow CharPartNames closed Geneva '9' '50' '10' '276' '490' ; 
       ListWindow WtSets closed Geneva '9' '50' '10' '276' '490' ; 
       ChartWindowPosition '52' '30' '686' '964'; 
       StateNamesSymbols closed Geneva '9' '10' '50' '30' '148' '220'; 
       WindowOrder Tree; 
       OtherSymbols &/ 00 ?-; 
       Correlation '0' '0' '1000' '0' '0' 10011010; 
       Salmo 00000001; 
       EditorFile '2'; 
       ExportHTML _ MOSS '100' 110000; 
       PrettyPrint 10; 
       CharLegendPosition '657' '881' '73' '85'; 
       TreeLegendPosition '666' '785' '64' '93'; 
       EditorToolsPosition '579' '46' '115' '165'; 
       TreeToolsPosition '584' '9' '126' '138';
```

```
 TreeWindowProgram 10; 
       TreeWindow 0000; 
       Continuous '0' '3' 1; 
       Calculations 0000001; 
       SummaryMode '1' '0' 0; 
       Charts Geneva '9' (normal) 0010; 
      NexusOptions '0' '0' '50' 001011001; 
       TipLabel '1'; 
       TreeFont Geneva '9' (normal); 
       TreeShape 1.0 1.0 1101; 
       TraceLabels 0101; 
       ChartColors '0' '0' '65535' '9' '0' 1; 
       ChartBiggestSpot 1; 
       ChartPercent 10; 
       ChartBarWidth '417' 1; 
       ChartVerticalAxis 10101; 
       ChartMinMax '0'; 
       TraceAllChangesDisplay '0' 1; 
       BarsOnBranchesDisplay '0' '0' '60000' '10000' '10000' '10000' '10000' 
'60000' '65000' '65000' '65000' '6' '1' 0000101; 
       ContinuousBranchLabels 0; 
      AllStatesBranchLabels 1; 
       IndexNotation '2' 1; 
       PrintTree 18.67 '2' '2' '2' '2' '2' '2' '2' '2' '2' '2' '2' Geneva '9' 
(normal) Geneva '10' (normal) Geneva '9' (normal) Geneva '9' (normal) Geneva '9' 
(bold ) Geneva '9' (normal) Geneva '9' (normal) '83' '115' '13' '45' '116' '148' 
'13' '45' '149' '181' '13' '45' '182' '214' '13' '45' '229' '47' '0' '0' '516' 
'456' '636' '35' '678' '35' '678' '288' '24' '35' '1' '1' '1' '1' '0' '0' '-39' 
'4' '-40' '0' '1' '2' '1' '8' '20' '20' '0' '2' 0100111100010001010100010101000; 
      MatchChar 00 .;
       EntryInterpretation 01; 
       ColorOptions 00; 
       TreeTools '0' '5' '4' '0' '10' '4' '0' 00100111111101110; 
       EditorTools '0' '0' '0' '1000' '0' '0' '6' '3' '0' 100000101110001; 
      PairAlign '2' '2' '3' '2' '1' '1' '2' '1' '3' 1010; 
       BothTools '1';
```
END;